FTS/MCS IS THE FUTURE FOR AGR ANNOUNCEMENTS AND APPLICATIONS.

THE LINK BELOW WILL TAKE YOU TO THE SITE AND ANYONE WITH AN AKO CAN ACCESS THIS SITE.

SOLDIERS MUST HAVE A CAC CARD TO REGISTER, LOG IN, AND APPLY.

SOLDIERS AGR STAFF CAN ASSIST WITH UPLOADING PACKETS IF SOLDIERS ARE HAVING ISSUES OR PROVIDE A COMPUTER WITH CAC CARD CAPABILITIES.

LAST COA: CONTACT SFC BLANCHARD, LAQUANNA @ 504-278-8772

<https://ftsmcs.ngb.army.mil/>

Choose FTSMCS

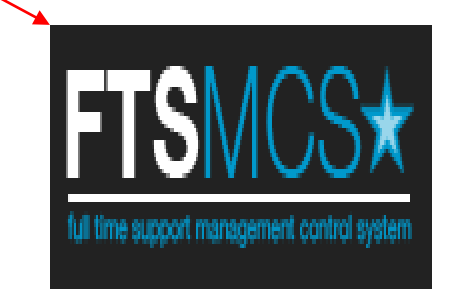

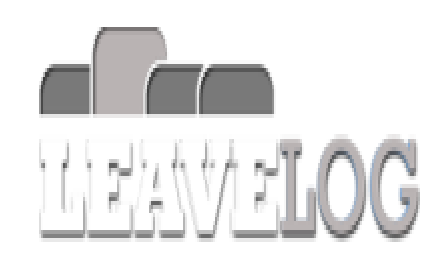

This is a DoD web site. The security accreditation level of this site is Unclassified FOUO and below. Do not process, store, or transmit information classified above the accreditation level of this system. DoD web sites may be monitored for all lawful purposes, including to ensure their use is authorized, for management of the system, to facilitate protection against unauthorized access, and to verify security procedures, survivability, and operational security. Monitoring includes, but is not limited to, active attacks by authorized DoD entities to test or verify the security of the system. During monitoring, information may be examined, recorded, copied and used for authorized purposes. All information, including personal information, placed on or sent over this system may be monitored. Use of this DoD web site, authorized or unauthorized, constitutes consent to monitoring. Unauthorized use of this DoD web site may subject you to criminal prosecution. Evidence of unauthorized use collected during monitoring may be used for administrative, criminal or other adverse action. Use of this system constitutes consent to monitoring for all lawful purposes.

PRIVACY ACT INFORMATION - The information access through this system is FOR OFFICIAL USE ONLY and must be protected under the Freedom of Information Act of 1966 and Privacy Act of 1974 as amended. Unauthorized disclosure or misuse of this PERSONAL INFORMATION may result in criminal charges and/or penalties

## Choose LA in the drop down menu and hit "Create My Account"

☆ ↓ :

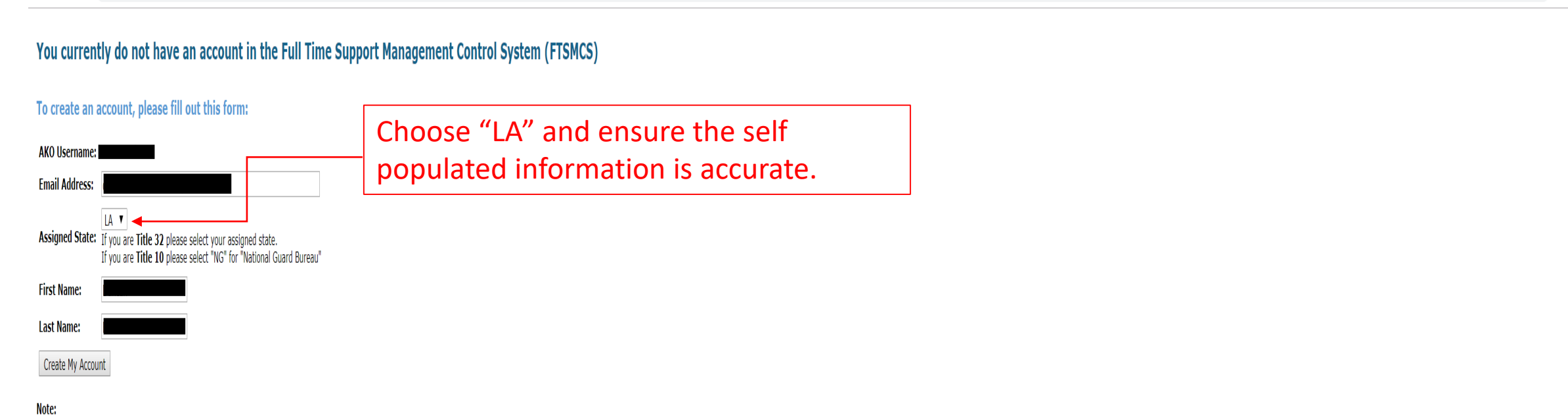

Once you account is created you may need to request access to certain portions of the site. Your state Human Resource Officer (HRO) or one of the points of contact on our home page can help you gain access.

 $\epsilon \leftrightarrow c$  **a** ftsmcs.ngb.army.mil/protected/FTSMCSAdmin/account/notauthorized

After creating your account this is the application you choose to get to open jobs for the entire NG and you have to choose "LA" for LANG jobs.

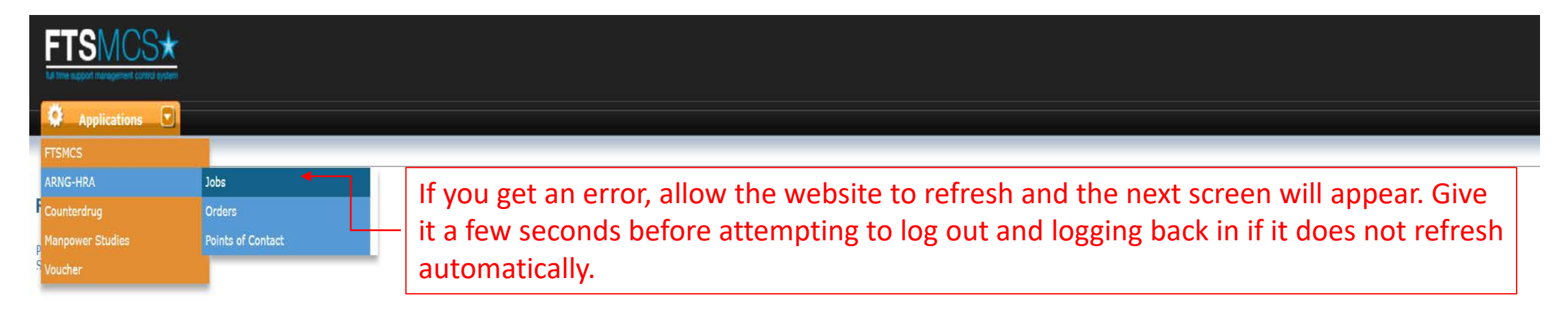

CLICK "APPLY FOR A POSITION"

CHOOSE "LA" FOR LOUISIANA JOBS

CLICK "APPLY" NEXT TO THE POSITION YOU'D LIKE TO APPLY FOR IN ORDER TO BEGIN THE APPLICATION PROCESS

IF IT'S AN ENTRY LEVEL POSITION, PAY CLOSE ATTENTION TO THE SMALL "ADOBE" DOCUMENT WHICH IS THE 34-1 THAT IS REQUIRED FOR ALL MDAY TRADITIONAL SOLDIERS

COMPLETE ALL REQUIRED BLOCKS

UPLOAD ALL NECESSARY DOCUMENTS FOR THE JOB ANNOUNCEMENT UNDERNEATH SUPPORTING DOCUMENTS "BROWSE & UPLOAD"

REFERENCE "SUPPORTING URL" FOR GUIDANCE AND/OR LINKS TO SUPPORT IN THE APPLICATION PROCESS

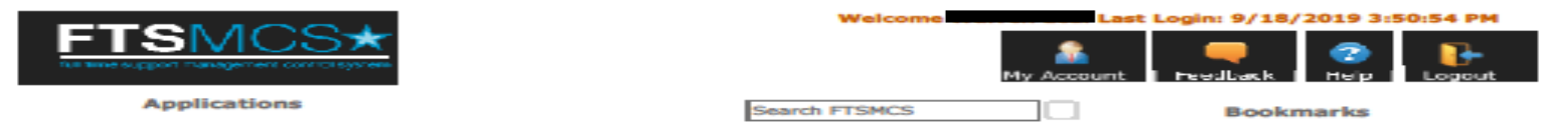

Home > Jobs > Open Job Announcements > Apply to MI W8ACAA - Human Resou...

## **Apply for a Position**

**Position Information** 

**Position Title: Human Resources Tech State:** MI **AGR - Lateral Type: WBACAA Unit: Min Grade:** W1 **Max Grade:** wз

**Application** 

You do not meet the following requirement(s) for this position:

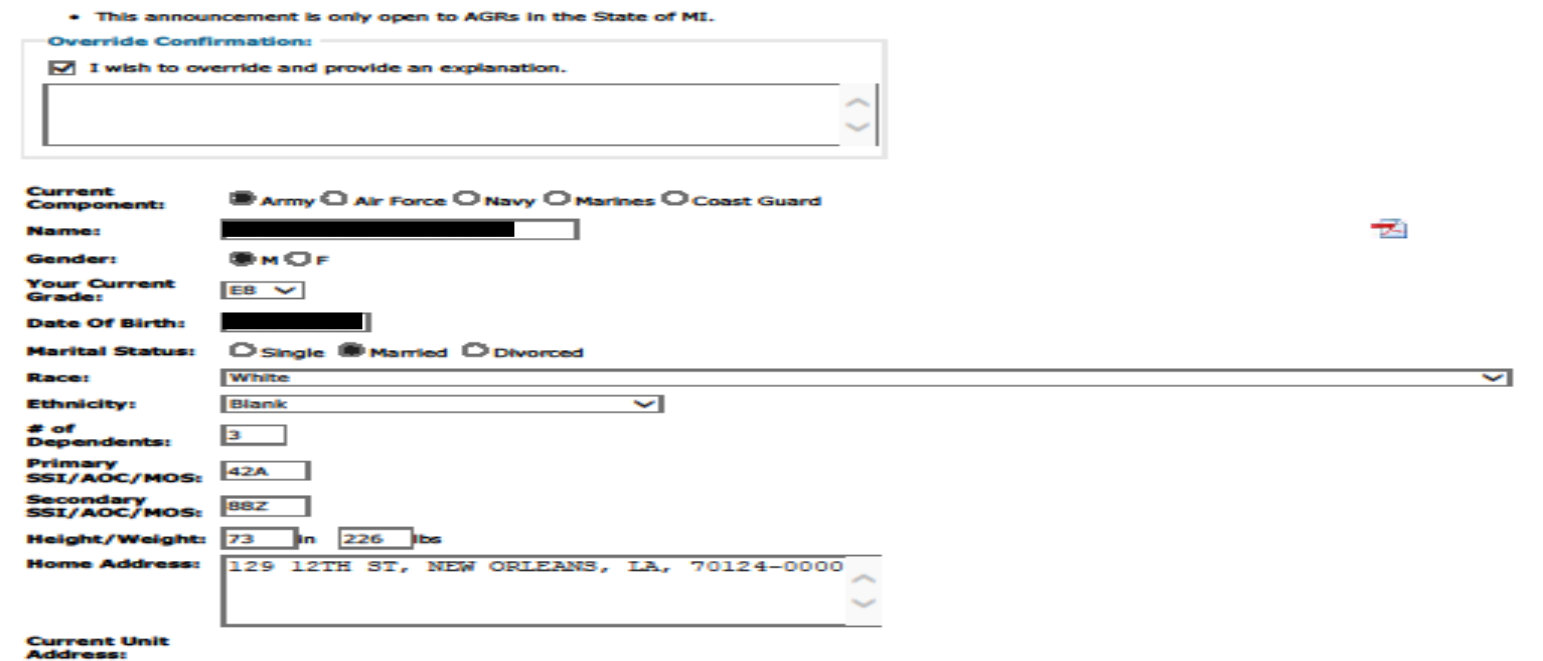

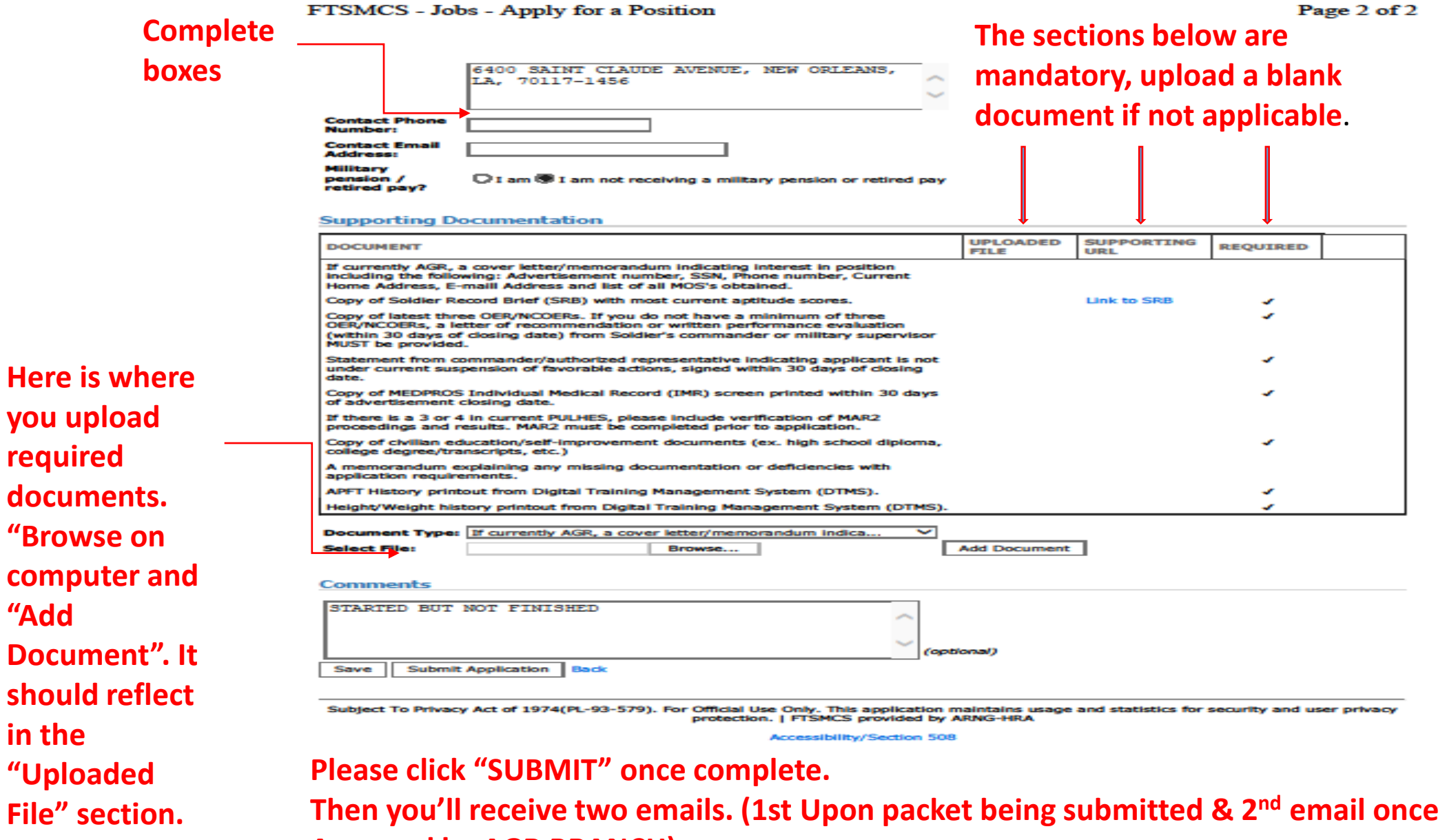

## **Approval by AGR BRANCH)**

https://ftsmcs.ngb.army.mil/protected/Jobs/Applications/Apply/4835

9/18/2019

## **If you do not receive the above emails, your packet is probably incomplete.**